#### RELATIONAL ALGEBRA II

CS121: Relational Databases Fall 2017 – Lecture 3

#### Last Lecture

- $\square$  Query languages provide support for retrieving information from a database
- $\square$  Introduced the relational algebra
	- $\blacksquare$  **A procedural query language**
	- $\blacksquare$  **Six fundamental operations:** 
		- select, project, set-union, set-difference, Cartesian product, rename
	- **□** Several additional operations, built upon the fundamental operations
		- **n** set-intersection, natural join, division, assignment

## Extended Operations

- $\Box$  Relational algebra operations have been extended in various ways
	- **□ More generalized**
	- More useful!
- $\Box$  Three major extensions:
	- **□** Generalized projection
	- **E** Aggregate functions
	- $\blacksquare$  **Additional join operations**
- □ All of these appear in SQL standards

#### Generalized Projection Operation

- $\Box$  Would like to include computed results into relations
	- **□** e.g. "Retrieve all credit accounts, computing the current 'available credit' for each account."
	- $\Box$  Available credit = credit limit current balance
- $\Box$  Project operation is generalized to include computed results
	- ¤ Can specify *functions* on attributes, as well as attributes themselves
	- **□ Can also assign names to computed values**
	- **□** (Renaming attributes is also allowed, even though this is also provided by the  $\rho$  operator)

### Generalized Projection

- $\Box$  Written as:  $\prod_{F_1, F_2, ..., F_n}(E)$ 
	- **□** *F<sub>i</sub>* are arithmetic expressions
	- **□** *E* is an expression that produces a relation
	- ¤ Can also name values: *Fi* **as** *name*
- □ Can use to provide derived attributes
	- Values are always computed from other attributes stored in database
- $\square$  Also useful for updating values in database
	- **□** (more on this later)

## Generalized Projection Example

#### □ "Compute available credit for every credit account."

P*cred\_id*, (*limit* – *balance*) **as** *available\_credit*(*credit\_acct*)

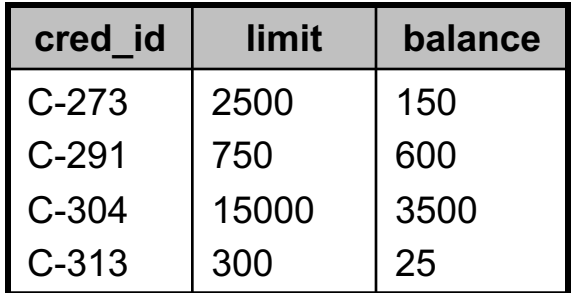

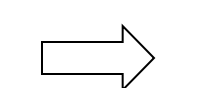

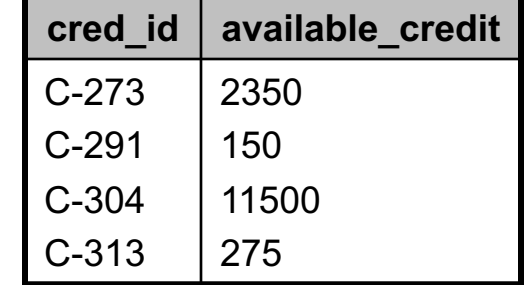

*credit\_acct*

### Aggregate Functions

- **7**
- $\Box$  Very useful to apply a function to a collection of values to generate a single result
- □ Most common aggregate functions:
	- **sum** sums the values in the collection
	- **avg** computes average of values in the collection
	- **count** counts number of elements in the collection
	- **min** returns minimum value in the collection
	- **max** returns maximum value in the collection
- □ Aggregate functions work on multisets, not sets  $\blacksquare$  A value can appear in the input multiple times

# Aggregate Function Examples

"Find the total amount owed to the credit company."

*G***sum**(*balance*) (*credit\_acct*)

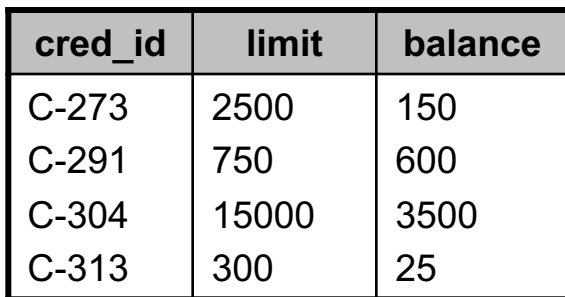

*credit\_acct* <sup>4275</sup>

"Find the maximum available credit of any account."  $G_{\textsf{max}(\textsf{available\_credit})}(\Pi_{(\textit{limit} - \textit{balance}) \text{ as available\_credit}}(\textsf{credit\_acci}))$ 

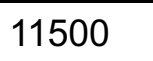

# Grouping and Aggregation

- □ Sometimes need to compute aggregates on a *per-item* basis
- $\square$  Back to the puzzle database: *puzzle\_list*(*puzzle\_name*) *completed*(*person\_name*, *puzzle\_name*)

#### □ Examples:

- **□** How many puzzles has *each person* completed?
- $\blacksquare$  How many people have completed each puzzle?

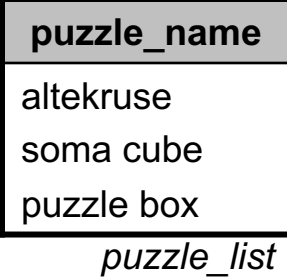

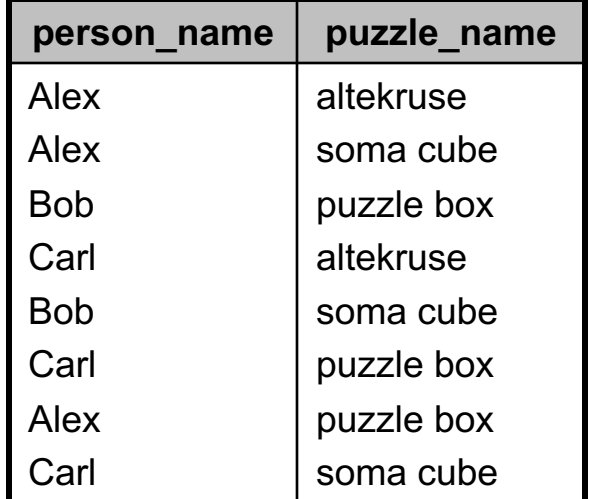

*completed*

# Grouping and Aggregation (2)

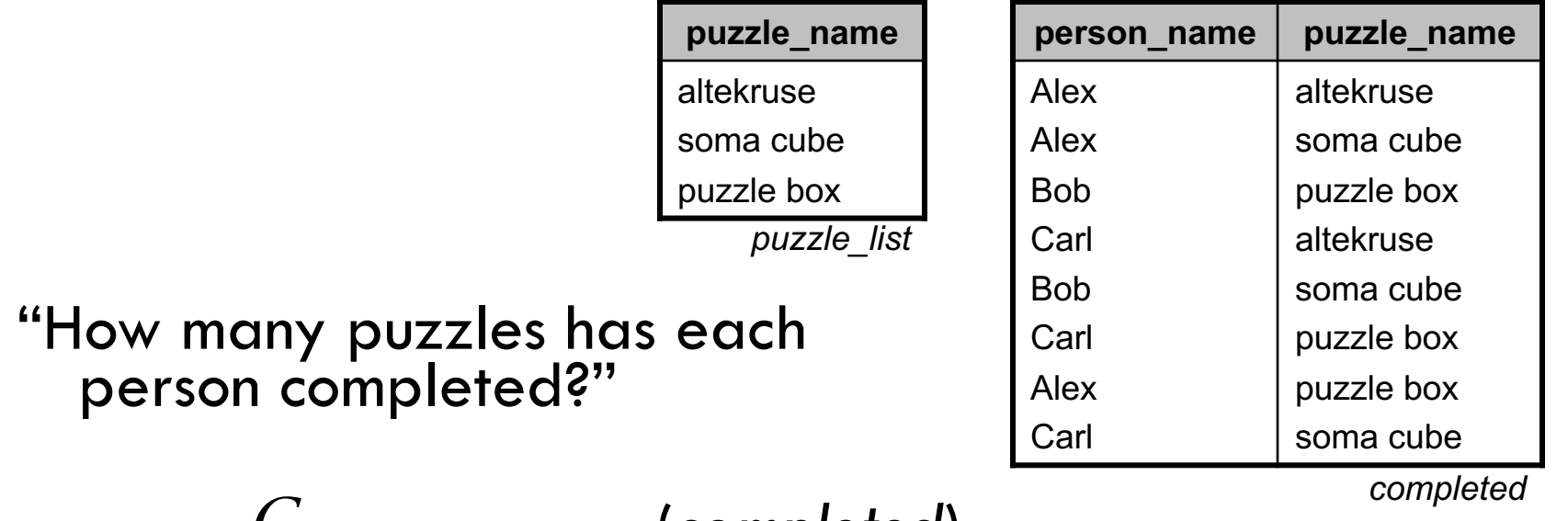

*person\_nameG***count**(*puzzle\_name*) (*completed*)

- First, input relation *completed* is grouped by unique values of *person\_name*
- ¨ Then, **count**(*puzzle\_name*) is applied separately to each group

# Grouping and Aggregation (3)

*person\_nameG***count**(*puzzle\_name*) (*completed*)

Input relation is grouped by *person\_name*

Aggregate function is applied to each group

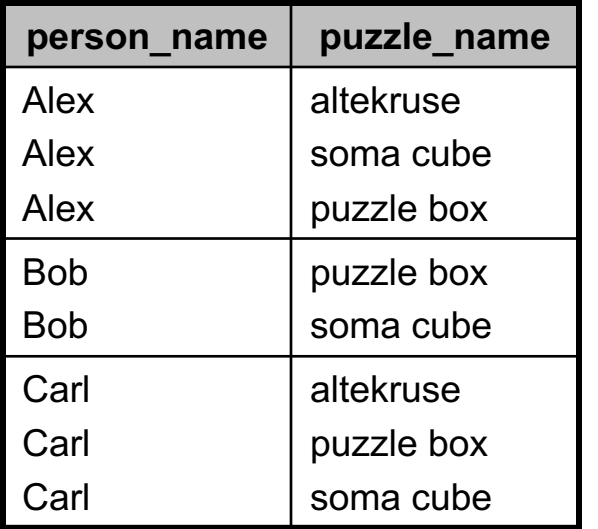

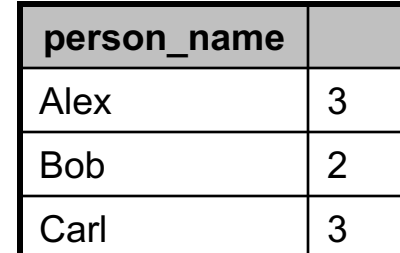

### Distinct Values

- $\Box$  Sometimes want to compute aggregates over sets of values, instead of multisets
- Example:
	- ¤ Chage puzzle database to include a *completed\_times* relation, which records multiple solutions of a puzzle
- $\Box$  How many puzzles has each person completed?
	- ¤ Using *completed\_times* relation this time

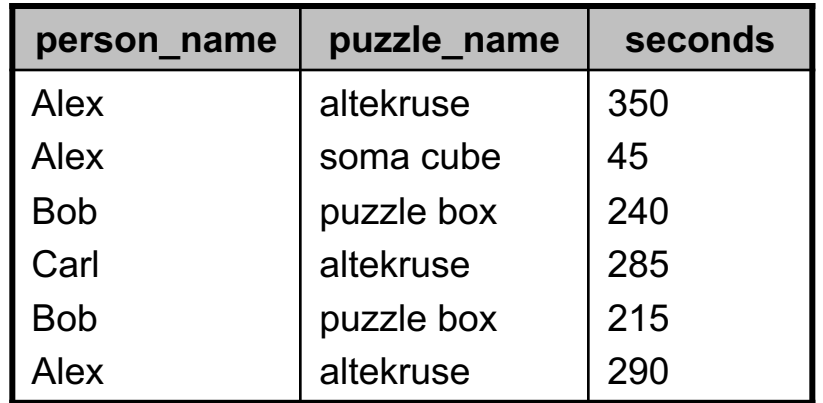

*completed\_times*

# Distinct Values (2)

**13**

"How many puzzles has each person completed?"

□ Each puzzle appears multiple times now.

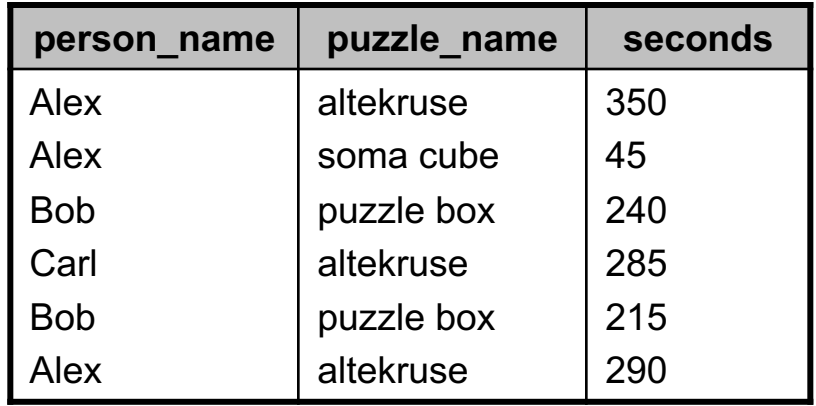

*completed\_times*

□ Need to count distinct occurrences of each puzzle's name

*person\_nameG***count-distinct**(*puzzle\_name*) (*completed\_times*)

### Eliminating Duplicates

- □ Can append -distinct to any aggregate function to specify elimination of duplicates
	- ¤ Usually used with **count**: **count-distinct**
	- ¤ Makes no sense with **min**, **max**

## General Form of Aggregates

### □ General form:  ${}^{C_{1}, C_{2}, ... , C_{n}} G_{F_{1}(A_{1}), F_{2}(A_{2}), ... , F_{m}(A_{m})}(E)$

- **□** *E* evalutes to a relation
- ¤ Leading *Gi* are attributes of *E* to group on
- ¤ Each *Fj* is aggregate function applied to attribute *Aj* of *E*
- $\square$  First, input relation is divided into groups
	- **□** If no attributes G<sub>i</sub> specified, no grouping is performed (it's just one big group)
- $\Box$  Then, aggregate functions applied to each group

# General Form of Aggregates (2)

- □ General form:  ${}_{G_1, G_2, ..., G_n} G_{F_1(A_1), F_2(A_2), ..., F_m(A_m)}(E)$
- □ Tuples in *E* are grouped such that:
	- **□** All tuples in a group have same values for attributes  $G_1, G_2, ..., G_n$
	- **□** Tuples in different groups have different values for *G*1, *G*2, …, *Gn*
- $\Box$  Thus, the values  $\{g_1, g_2, ..., g_n\}$  in each group uniquely identify the group

 $\blacksquare$  {*G*<sub>1</sub>, *G*<sub>2</sub>, ..., *G*<sub>n</sub>} are a superkey for the result relation

# General Form of Aggregates (3)

**17**

- □ General form:  ${}_{G_1, G_2, ..., G_n} G_{F_1(A_1), F_2(A_2), ..., F_m(A_m)}(E)$
- $\Box$  Tuples in result have the form:

$$
\{g_1, g_2, ..., g_n, a_1, a_2, ..., a_m\}
$$

- **□** g<sub>i</sub> are values for that particular group
- $\blacksquare$   $\alpha$ <sub>*i*</sub> is result of applying  $F_i$  to the multiset of values of  $A_i$ in that group
- □ <u>Important note</u>: F<sub>j</sub>(A<sub>j</sub>) attributes are <u>unnamed</u>!
	- $\blacksquare$  Informally we refer to them as  $F_i(A_i)$  in results, but they have no name.
	- ¤ Specify a name, same as before: *Fj* (*Aj* ) **as** *attr\_name*

## One More Aggregation Example

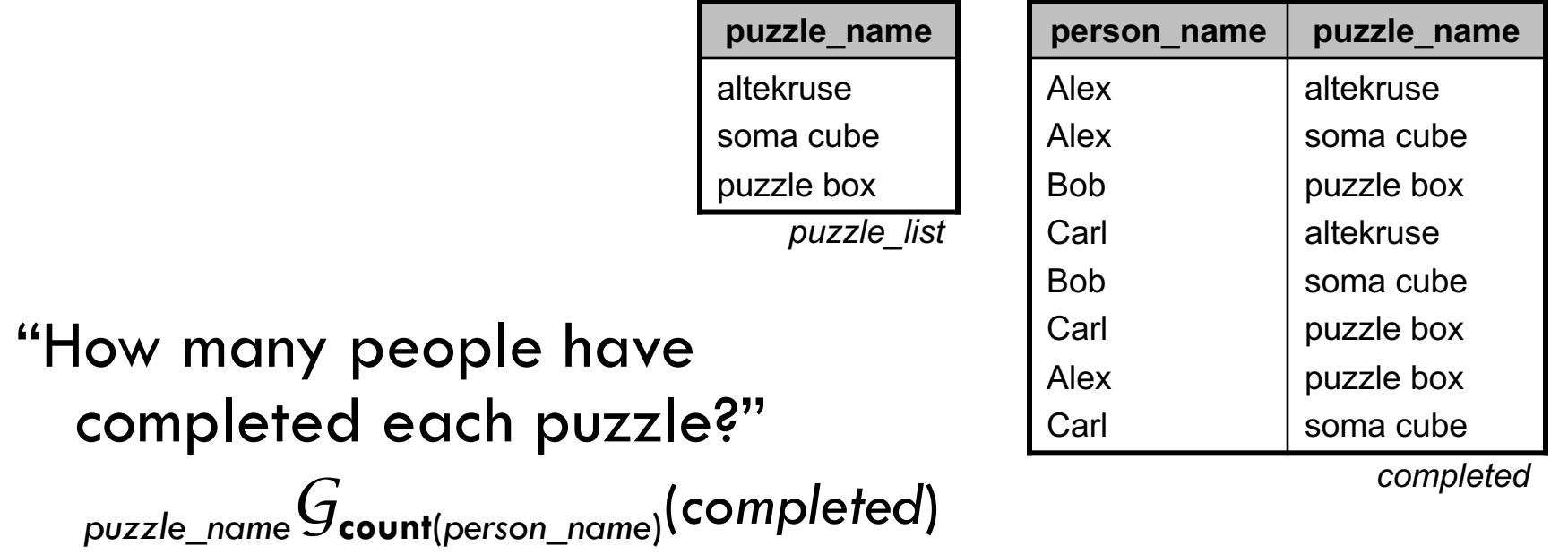

□ What if nobody has tried a particular puzzle?

¤ Won't appear in *completed* relation

# One More Aggregation Example

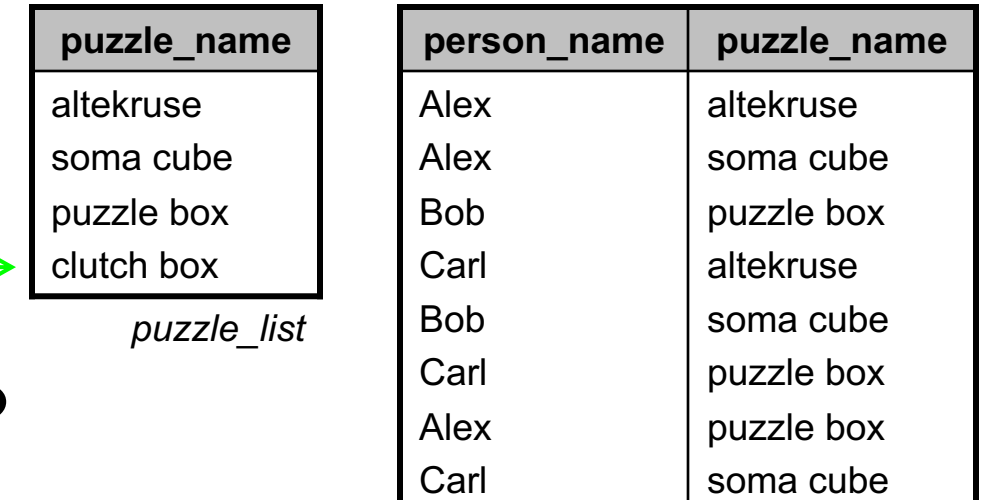

- □ New puzzle added to *puzzle\_list* relation
	- $\blacksquare$  Would like to see { "clutch box", 0 } in result...
	- **□** "clutch box" won't appear in result!
- $\Box$  Joining the two tables doesn't help either
	- Natural join won't produce any rows with "clutch box"

*completed*

### Outer Joins

 $\Box$  Natural join requires that both left and right tables have a matching tuple

$$
r \bowtie s = \Pi_{R \cup S}(\sigma_{r,A_1=s,A_1 \land r,A_2=s,A_2 \land \dots \land r,A_n=s,A_n}(r \times s))
$$

<u>Outer join</u> is an extension of join operation

¤ Designed to handle *missing information*

- □ Missing information is represented by *null* values in the result
	- *null* = unknown or unspecified value

### Forms of Outer Join

#### $\square$  Left outer join:  $r \Join s$

- $\blacksquare$  If a tuple  $t_r \in r$  doesn't match any tuple in *s*, result contains { *t<sub>r</sub>, null, ..., null* }
- $\blacksquare$  If a tuple  $t_s \in s$  doesn't match any tuple in *r*, it's excluded
- $\square$  Right outer join:  $r \bowtie s$ 
	- $\blacksquare$  If a tuple  $t_r \in r$  doesn't match any tuple in *s*, it's excluded
	- $\blacksquare$  If a tuple  $t_s \in s$  doesn't match any tuple in  $r_s$ result contains  $\{ \text{null}, \dots, \text{null}, \text{t}_{\text{s}} \}$

# Forms of Outer Join (2)

#### □ Full outer join:  $r$   $\mathbb{X}$  *s*

¤ Includes tuples from *r* that don't match *s*, as well as tuples from *s* that don't match *r*

□ Summary:

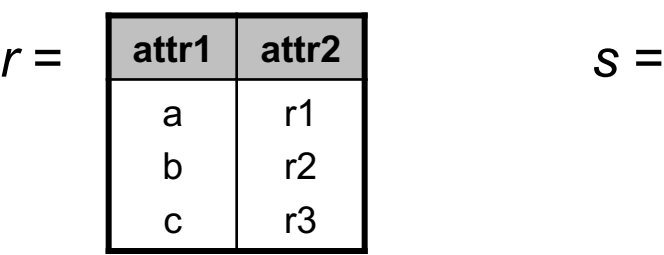

*null*

s2

s3

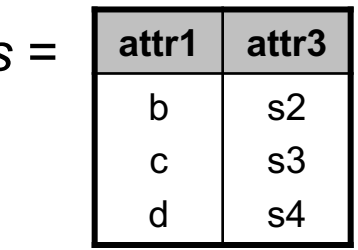

| attr1 | attr2 | attr3          |
|-------|-------|----------------|
| b     | r'⁄   | S <sub>2</sub> |
| C     | r3    | s3             |

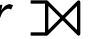

**attr1 attr2 attr3**

r1 r2

r3

a b

c

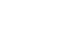

| attr1 | attr2 | attr3          |
|-------|-------|----------------|
| b     | r2    | s <sub>2</sub> |
| C     | r3    | s3             |
| d     | null  | s4             |

*r s r s r s r s*

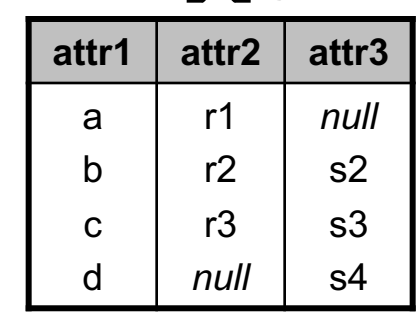

# Effects of *null* Values

- □ Introducing *null* values affects everything!
	- ¤ *null* means "unknown" or "nonexistent"
- □ Must specify effect on results when *null* is present
	- ¤ These choices are *somewhat* arbitrary…
	- $\blacksquare$  (Read your database user's manual!  $\heartsuit$ )
- $\Box$  Arithmetic operations  $(+, -, *, /)$  involving *null* always evaluate to *null* (e.g.  $5 + null = null$ )
- □ Comparison operations involving *null* evaluate to *unknown*
	- ¤ *unknown* is a third truth-value
	- ¤ **Note:** Yes, even *null* = *null* evaluates to *unknown*.

#### Boolean Operators and *unknown*

#### □ and

true  $\wedge$  *unknown* = *unknown* false  $\wedge$  *unknown* = false  $unknown \wedge unknown = unknown$ 

¨ or

true  $\vee$  *unknown*  $=$  true

false  $\vee$  *unknown*  $=$  *unknown* 

 $unknown \vee unknown = unknown$ 

 $\Box$  not

 $\mathcal{L}$  *unknown*  $\mathcal{L}$  *unknown* 

## Relational Operations

- **25**
- $\Box$  For each relational operation, need to specify behavior with respect to *null* and *unknown*
- $\square$  Select:  $\sigma_{\rho}(E)$ 
	- **□** If P evaluates to *unknown* for a tuple, that tuple is excluded from result (i.e. definition of  $\sigma$  doesn't change)
- $\square$  Natural join:  $r \bowtie s$ 
	- **□** Includes a Cartesian product, then a select
	- If a common attribute has a *null* value, tuples are excluded from join result
	- ¤ Why?
		- *null* = (anything) evaluates to *unknown*

## Project and Set-Operations

#### $\square$  Project:  $\Pi(E)$

**□** Project operation must eliminate duplicates

- *null* value is treated like any other value
- ¤ Duplicate tuples containing *null* values are also eliminated
- □ Union, Intersection, and Difference
	- *null* values are treated like any other value
	- **□** Set union, intersection, difference computed as expected
- $\Box$  These choices are somewhat arbitrary
	- *null* means "value is unknown or missing"...
	- **□ …but in these cases, two** *null* **values are considered equal.**
	- **□** Technically, two null values aren't the same. (oh well)

# Grouping and Aggregation

#### $\Box$  In grouping phase:

- **□** null is treated like any other value
- ¤ If two tuples have same values (including *null*) on the grouping attributes, they end up in same group

#### $\Box$  In aggregation phase:

- *null* values are removed from the input multiset before the aggregate function is applied!
	- n Slightly different from arithmetic behavior; it keeps one *null* value from wiping out an aggregate computation.
- **□** If the aggregate function gets an empty multiset for input, the result is *null…*

n …except for **count**! In that case, **count** returns 0.

#### Generalized Projection, Outer Joins

- □ Generalized Projection operation:
	- **□** A combination of simple projection and arithmetic operations
	- **□** Easy to figure out from previous rules
- □ Outer joins:
	- **□** Behave just like natural join operation, except for padding missing values with *null*

# Back to Our Puzzle!

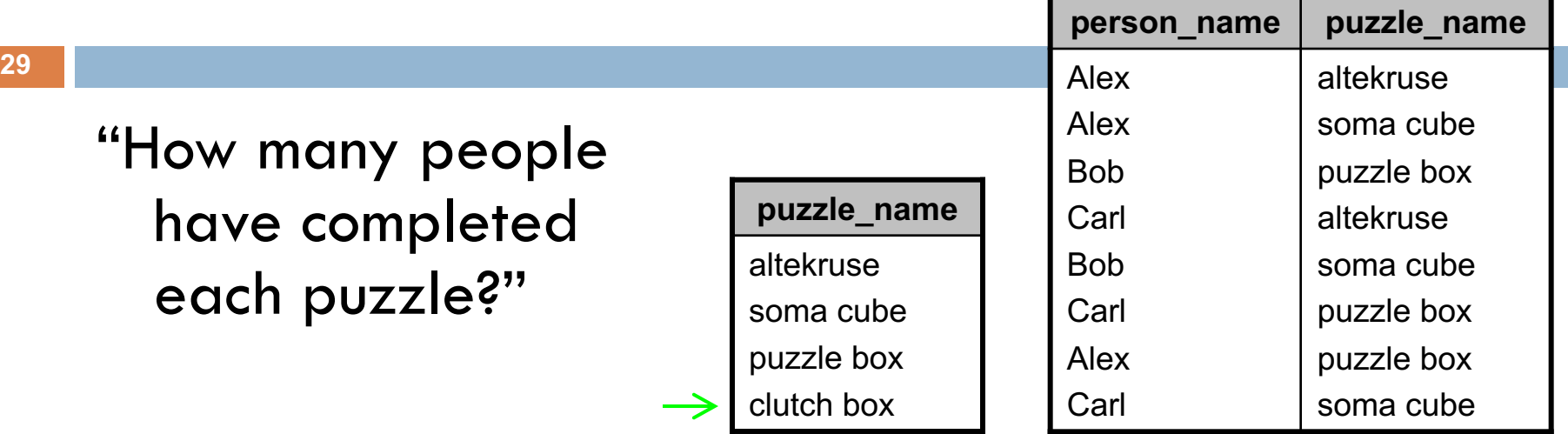

*puzzle\_list*

*completed*

□ Use an outer join to include all puzzles, not just solved ones *puzzle\_list completed*

**puzzle\_name person\_name** altekruse soma cube puzzle box altekruse soma cube puzzle box puzzle box soma cube clutch box Alex Alex Bob **Carl** Bob **Carl** Alex **Carl** *null*

## Counting the Solutions

**30**

#### $\Box$  Now, use grouping and aggregation

- **¤** Group on puzzle name
- **E** Count up the people!

*puzzle\_nameG***count**(*person\_name*) (*puzzle\_list completed*)

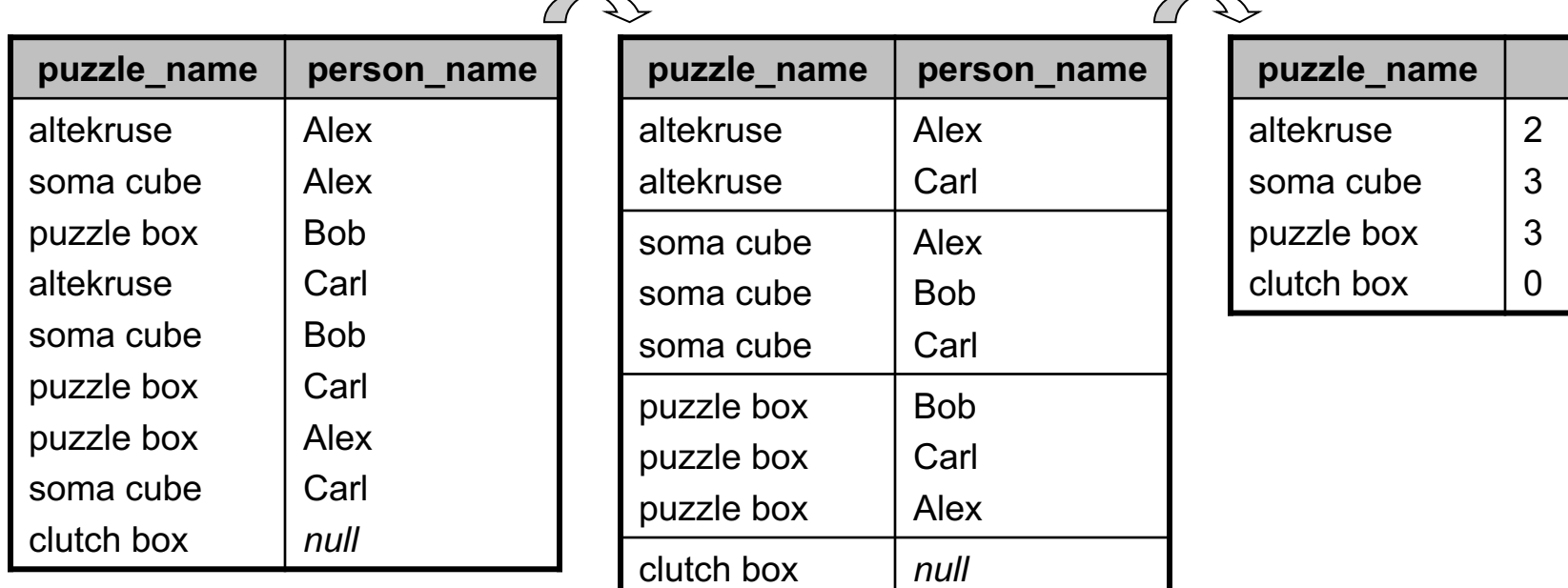

### Database Modification

- $\Box$  Often need to modify data in a database
- $\Box$  Can use assignment operator  $\leftarrow$  for this
- □ Operations:
	- $\blacksquare$  *r*  $\leftarrow$  *r*  $\cup$  *E* Insert new tuples into a relation
	- $\blacksquare$  *r*  $\leftarrow$  *r*  $\blacksquare$  *F*  $\leftarrow$  *F*  $\blacksquare$  *E*  $\blacksquare$  *Delete tuples from a relation*
	- $\blacksquare$   $r \leftarrow \Pi(r)$  Update tuples already in the relation
- ¨ Remember: *r* is a relation-variable
	- ¤ Assignment operator assigns a new relation-value to *r*
	- **□** Hence, RHS expression may need to include existing version of *r*, to avoid losing unchanged tuples

### Inserting New Tuples

- $\square$  Inserting tuples simply involves a union:
	- $r \leftarrow r \cup F$
	- **□** *E* has to have correct arity
- $\square$  Can specify actual tuples to insert:
	- completed  $\leftarrow$  completed  $\cup$ 
		- { ("Bob", "altekruse"), ("Carl", "clutch box") }

constant relation

- ¤ Adds two new tuples to *completed* relation
- $\square$  Can specify constant relations as a set of values
	- **□** Each tuple is enclosed with parentheses
	- **E** Entire set of tuples enclosed with curly-braces

# Inserting New Tuples (2)

- $\Box$  Can also insert tuples generated from an expression
- □ Example:
	- "Dave is joining the puzzle club. He has done every puzzle that Bob has done."
	- **□** Find out puzzles that Bob has completed, then construct new tuples to add to *completed*

### Inserting New Tuples (3)

**34**

- □ How to construct new tuples with name "Dave" and each of Bob's puzzles?
	- **E** Could use a Cartesian product:
		- $\{$  ("Dave")  $\} \times \Pi_{\text{puzzle\_name}}(\sigma_{\text{person\_name}=\text{``Bob''}}(\text{completed}))$
	- Or, use generalized projection with a constant:
		- $\Pi$ <sup>"</sup>Dave" **as** person\_name, *puzzle\_name*( $\sigma$ <sub>person\_name="Bob"(**completed**))</sub>
- □ Add new tuples to completed relation:

 $\mathsf{complete}$   $\leftarrow$  completed  $\cup$ P"Dave" **as** *person\_name*, *puzzle\_name*(s*person\_name*="Bob"(*completed*))

# Deleting Tuples

#### $\Box$  Deleting tuples uses the  $-$  operation:

 $r \leftarrow r - E$ 

#### □ Example:

Get rid of the "soma cube" puzzle.

**puzzle\_name** altekruse soma cube puzzle box

*puzzle\_list*

Problem:

- **n** completed relation references the *puzzle\_list* relation
- **n** To respect referential integrity constraints, should delete from *completed* first.

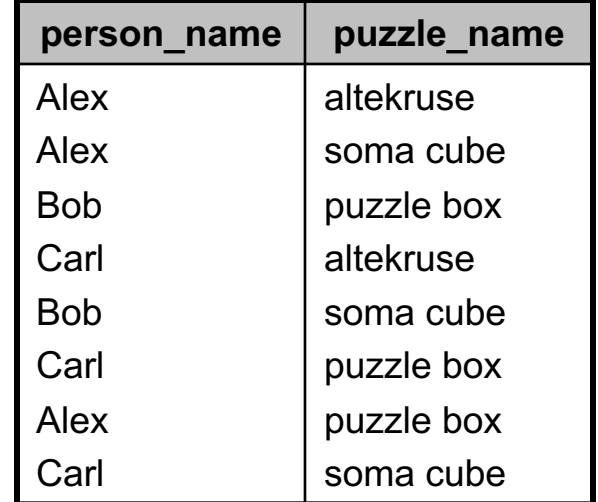

*completed*

# Deleting Tuples (2)

¨ *completed* references *puzzle\_list*

- ¤ *puzzle\_name* is a key
- ¤ *completed* shouldn't have any values for *puzzle\_name* that don't appear in *puzzle\_list*
- Delete tuples from *completed* first.
- ¤ Then delete tuples from *puzzle\_list*.

 $completed \leftarrow completed - \sigma_{puzzle\_name="some}$  (**completed**)  $puzzle_list \leftarrow puzzle\_list - \sigma_{puzzle\_name}$ <sub>="soma cube"</sub>( $puzzle\_list$ ) Of course, could also write: *completed*  $\leftarrow \sigma_{\text{puzzle\_name}\neq\text{``some}}}$  (*completed*)

# Deleting Tuples (3)

- $\Box$  In the relational model, we have to think about foreign key constraints ourselves…
- $\Box$  Relational database systems take care of these things for us, automatically.
	- Will explore the various capabilities and options in a few weeks

# Updating Tuples

□ General form uses generalized projection:

 $r \leftarrow \prod_{F_1, F_2, \dots, F_n}(r)$ ¨ Updates all tuples in *r*

□ Example:

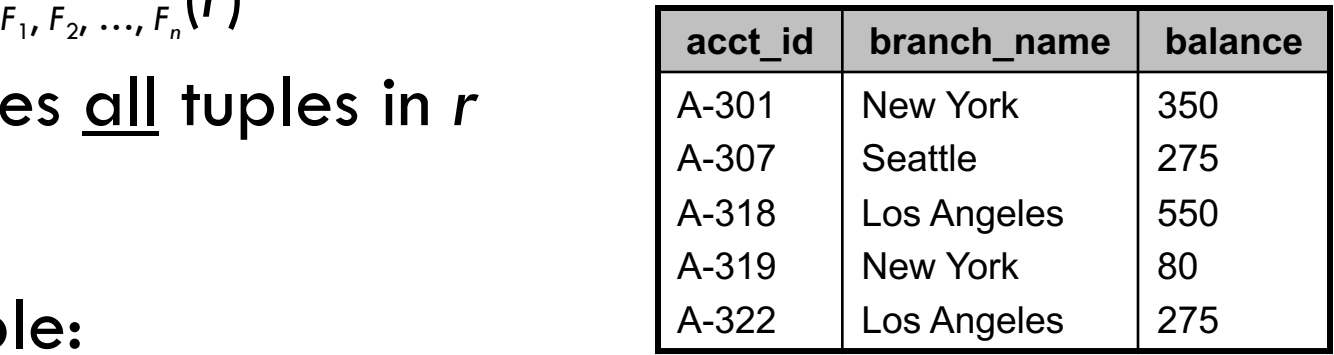

*account*

"Add 5% interest to all bank account balances."

 $\alpha$ ccount  $\leftarrow \Pi_{\text{acct\_id, branch\_name, (balance*1.05)}(\text{account})$ 

- **Note:** Must include unchanged attributes too
- ¤ Otherwise you will change the schema of *account*

## Updating *Some* Tuples

#### □ Updating only some tuples is more verbose

- ¤ Relation-variable is set to the *entire result* of the evaluation
- **□** Must include both updated tuples, and non-updated tuples, in result
- □ Example:
	- "Add 5% interest to accounts with a balance less than \$10,000."

 $\alpha$ ccount  $\leftarrow \Pi_{\text{acct\_id, branch\_name, (balance*1.05)}}(\sigma_{balance<10000}(\text{account})) \cup$ s*balance*≥10000(*account*)

# Updating *Some* Tuples (2)

#### Another example:

"Add 5% interest to accounts with a balance less than \$10,000, and 6% interest to accounts with a balance of \$10,000 or more."

 $a$ ccount  $\leftarrow \Pi_{\mathsf{mact\_id},\mathsf{branch\_name},(\mathsf{balance}^*1.05)}(\sigma_{\mathsf{balance}<10000}(\mathsf{account})) \cup \Pi_{\mathsf{mact\_id},\mathsf{branch\_name},(\mathsf{balance}^*1.05)}$  $\Pi_{\text{acct\ id,branch\ name, (balance*1.06)}(\sigma_{balance\ge10000}(\text{account}))$ 

□ Don't forget to include any non-updated tuples in your update operations!

## Relational Algebra Summary

- □ Very expressive query language for retrieving information from a relational database
	- $\square$  Simple selection, projection
	- **□ Computing correlations between relations using joins**
	- **□** Grouping and aggregation operations
- $\square$  Can also specify changes to the contents of a relation-variable
	- $\blacksquare$  Inserts, deletes, updates
- □ The relational algebra is a <u>procedural</u> query language
	- **□** State a sequence of operations for computing a result

# Relational Algebra Summary (2)

- $\Box$  Benefit of relational algebra is that it can be formally specified and reasoned about
- □ Drawback is that it is very verbose!
- □ Database systems usually provide much simpler query languages
	- ¤ Most popular *by far* is SQL, the Structured Query Language
- □ However, many databases use relational algebra-like operations internally!
	- **□** Great for representing execution plans, due to its procedural nature

#### Next Time

- □ Transition from relational algebra to SQL
- $\square$  Start working with "real" databases  $\odot$